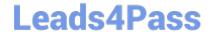

# C2090-623<sup>Q&As</sup>

IBM Cognos Analytics Administrator V11

# Pass IBM C2090-623 Exam with 100% Guarantee

Free Download Real Questions & Answers PDF and VCE file from:

https://www.leads4pass.com/c2090-623.html

100% Passing Guarantee 100% Money Back Assurance

Following Questions and Answers are all new published by IBM Official Exam Center

- Instant Download After Purchase
- 100% Money Back Guarantee
- 365 Days Free Update
- 800,000+ Satisfied Customers

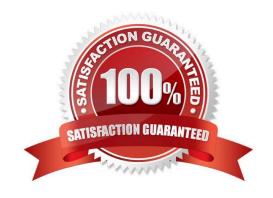

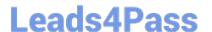

#### **QUESTION 1**

An administrator is implementing security by managing and working with the Cognos namespace. Which statement is true?

- A. To gain access to IBM Cognos Analytics, users can log on to the Cognos namespace.
- B. Create domain users in the Cognos namespace to avoid cluttering the existing authentication provider.
- C. User-defined groups and roles must be created in a 3rd-party authentication provider and cannot be created in the Cognos namespace.
- D. Although the use of the predefined and built-in groups and roles within the Cognos namespace is optional, the Cognos namespace cannot be deleted.

Correct Answer: D

The Cognos namespace includes predefined objects to help you quickly set up initial security.

You use the predefined objects and other features of the Cognos namespace for ongoing security

management.

You can create groups and roles in the Cognos namespace.

Initial access permissions are applied to all predefined objects. You can modify the permissions from the

object properties.

References: https://www.ibm.com/support/knowledgecenter/en/SSEP7J\_11.0.0/

com.ibm.swg.ba.cognos.ag\_manage.doc/c\_ca\_cognos\_namespace.html

#### **QUESTION 2**

The database containing the Content Store crashed. The administrator needs to restore the Content Store in its entirely including all of the configuration settings that were defined.

What must be done to recover the configuration settings?

- A. The configuration settings are automatically included when running the import.
- B. Manually apply the settings because configuration settings are not a part of the Content Store deployment.
- C. Configuration settings are not included in the Content Store deployment. The parameter CM.DEPLOYMENTINCLUDECONFIGURATION must be set to true on the ContentManagerService prior to running the Content Store export deployment.
- D. Configuration settings are included in the Content Store deployment but not included in the import unless you set the parameter CM.DEPLOYMENTINCLUDECONFIGURATION to true on the ContentManagerService before running the import.

Correct Answer: C

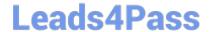

## https://www.leads4pass.com/c2090-623.html

2024 Latest leads4pass C2090-623 PDF and VCE dumps Download

Specify if Configuration Objects and Children are Part of Deployment.

You can specify if configuration objects and their children are included as part of deployment. By default,

they are not included.

You can change the default setting using the advanced setting

CM.DEPLOYMENTINCLUDECONFIGURATION.

By default, it is set to False (do not include configuration objects in deployments).

To change the default to include configuration objects and their children, set it to True.

References: IBM Cognos Administration Version 10.1.0, Administration and Security Guide, page 384

#### **QUESTION 3**

An administrator would like to log the activity for a single user.

Which action is required?

- A. Set the Report service logging to Trace.
- B. Modify the ipfcogconfig.xml file in the bin64 directory.
- C. Use the Remote Process service for Java Management Extensions (JMX).
- D. Set the advanced parameter RSVP.REPORTUSER.LOG for the Report service.

Correct Answer: C

You can use logs to diagnose a problem that is occurring for one or more specific users. You enable and disable logging for specific users by using the Remote Process service for Java Management Extensions (JMX), a technology that supplies tools to manage and monitor applications and service-oriented networks. You connect to the JMX Remote Process service using the jconsole executable that is provided with the Java JDK. References: https://www.ibm.com/support/knowledgecenter/en/SSEP7J\_11.0.0/com.ibm.swg.ba.cognos.ug\_cra.doc/t\_disableipfuser.html

# **QUESTION 4**

A user needs to create a data module that uses a datasource named MyDatabase. What actions must be taken to enable the user to access this datasource?

- A. Using Manage, click on Data servers, click on + and choose the appropriate database type, name the connection "MyDatabase" and supply the appropriate connection details to connect to the data source.
- B. Using New, click on Data Module, select Data servers, click on the + to add a new data server, choose the appropriate database type, name the connection "MyDatabase" and supply the appropriate connection details to connect to the data source.
- C. Using Manage, click on Administration console, then click on "New Data Source" within the Data Source Connections option under the Configuration tab. Select the appropriate database type, name the data source "MyDatabase" and

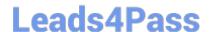

### https://www.leads4pass.com/c2090-623.html

2024 Latest leads4pass C2090-623 PDF and VCE dumps Download

supply the appropriate connection details to connect to the data source.

D. Using Manage, click on Administration console, then click on "New Data Server" within the Data Source Connections option under the Configuration tab. Select the appropriate database type, name the data source "MyDatabase" and supply the appropriate connection details to connect to the data source.

Correct Answer: C

You can combine multiple sources into one data module. After you add a source, click Add sources (Add a

data source.) in Selected sources to add another source.

References: https://www.ibm.com/support/knowledgecenter/en/SSEP7J\_11.0.0/

com.ibm.swg.ba.cognos.ca mdlg.doc/c data modules.html

#### **QUESTION 5**

An administrator wants to implement load balancing without using an external load balancing mechanism. What is one approach that can be used to achieve this?

- A. Set up a standby Content Manager.
- B. Install a gateway on each database server.
- C. Configure dispatchers together with the content stores.
- D. Configure gateways to direct all traffic to a dedicated dispatcher.

Correct Answer: C

If your installation includes more than one dispatcher, you can specify the proportion of requests that each dispatcher handles by changing their processing capacity. This is commonly referred to as load balancing. You typically set the capacity for a dispatcher based on the CPU speed of the computer where it is installed.

References: https://www.ibm.com/support/knowledgecenter/en/SSEP7J\_10.2.1/com.ibm.swg.ba.cognos.crn\_arch.10.2.1.doc/c\_arch\_dispatcher.html

C2090-623 PDF Dumps

C2090-623 Practice Test

C2090-623 Exam Questions